# **Lançamentos da OF (CCPMPC732)**

Esta documentação é válida para todas as versões do Consistem ERP.

# **Pré-Requisitos**

Não há.

### **Acesso**

Módulo: Industrial - PPCP Padrão

Grupo: Consultas de Programação de Produção

[Consulta de Utilização de Máquinas \(CCPMPC730\)](https://centraldeajuda.consistem.com.br/pages/viewpage.action?pageId=86973844)

Botão **Verifica**

[Utilização de Máquinas/Equipamentos por C.Custo \(CCPMPC731\)](https://centraldeajuda.consistem.com.br/pages/viewpage.action?pageId=86981088)

Botão **Detalha**

## **Visão Geral**

O objetivo deste programa é consultar os lançamentos de OFs considerados na utilização das máquinas.

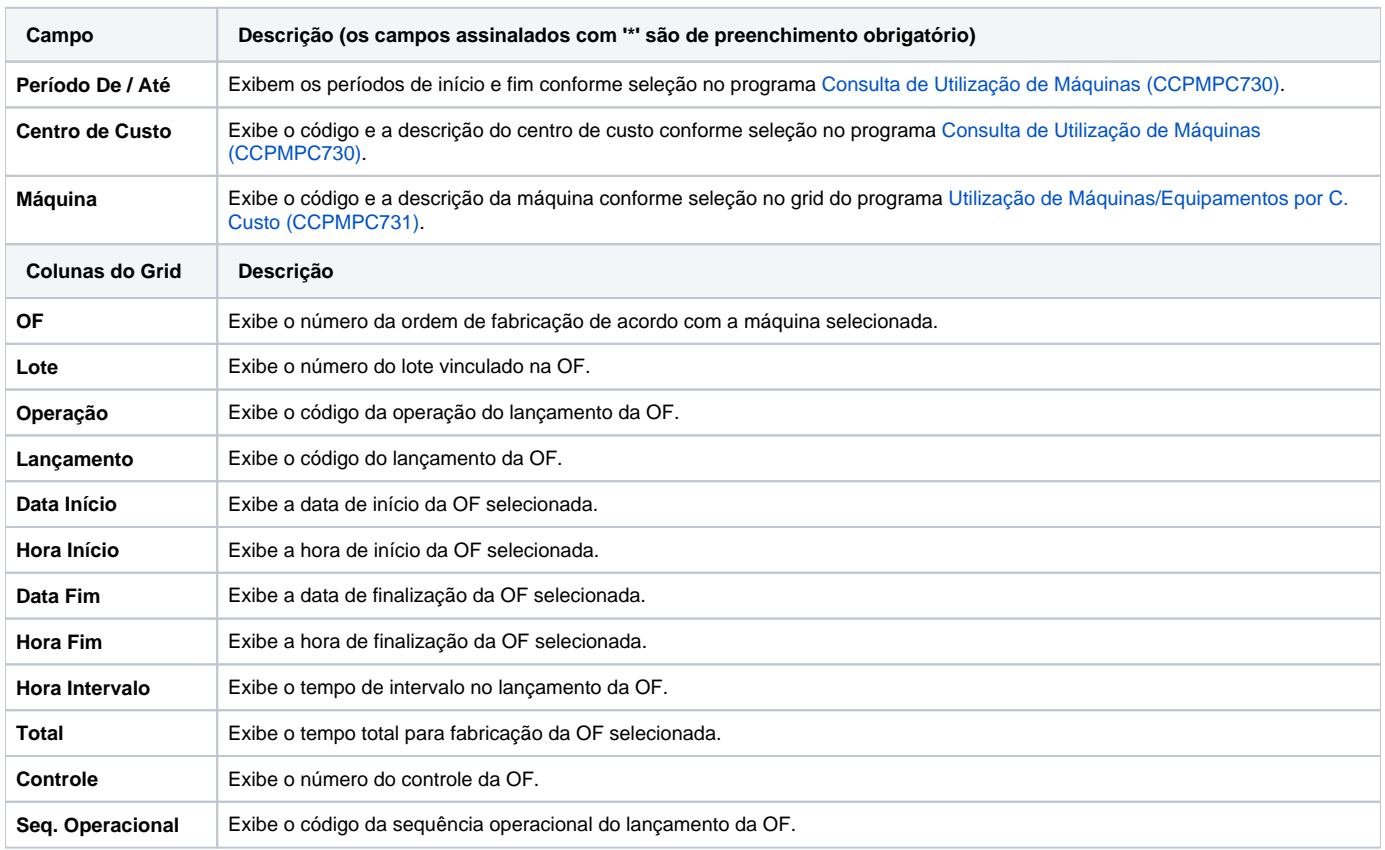

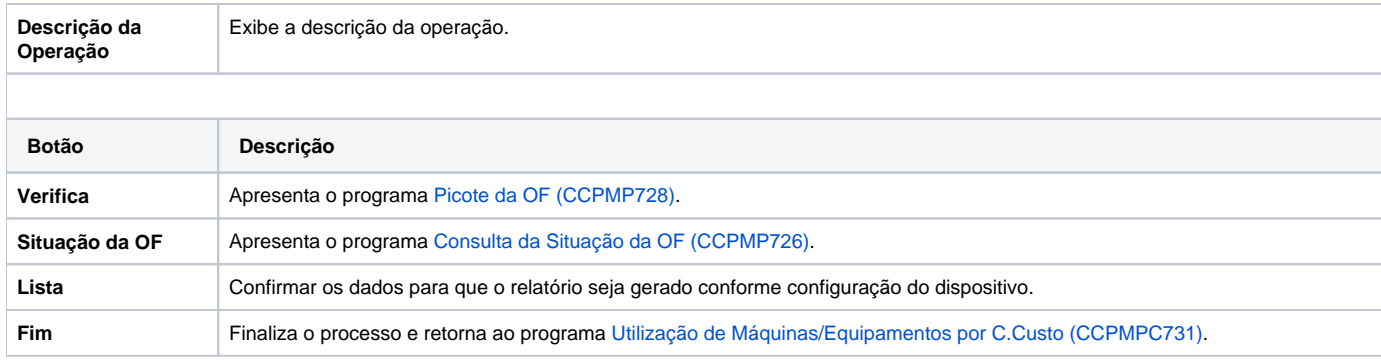

#### Atenção

As descrições das principais funcionalidades do sistema estão disponíveis na documentação do [Consistem ERP Componentes.](http://centraldeajuda.consistem.com.br/pages/viewpage.action?pageId=56295436) A utilização incorreta deste programa pode ocasionar problemas no funcionamento do sistema e nas integrações entre módulos.

Exportar PDF

Esse conteúdo foi útil?

Sim Não